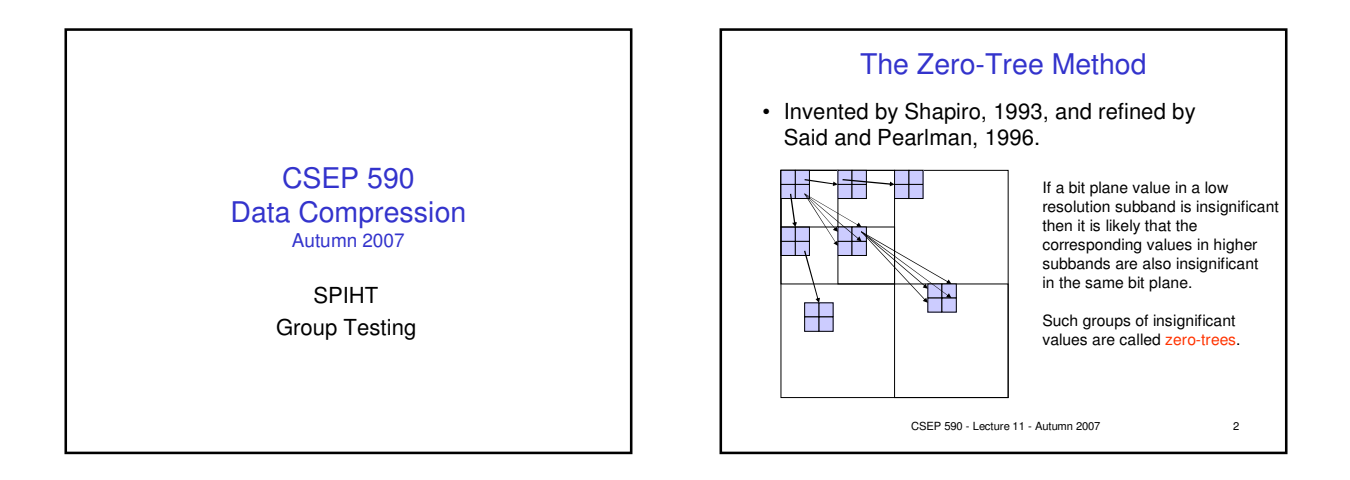

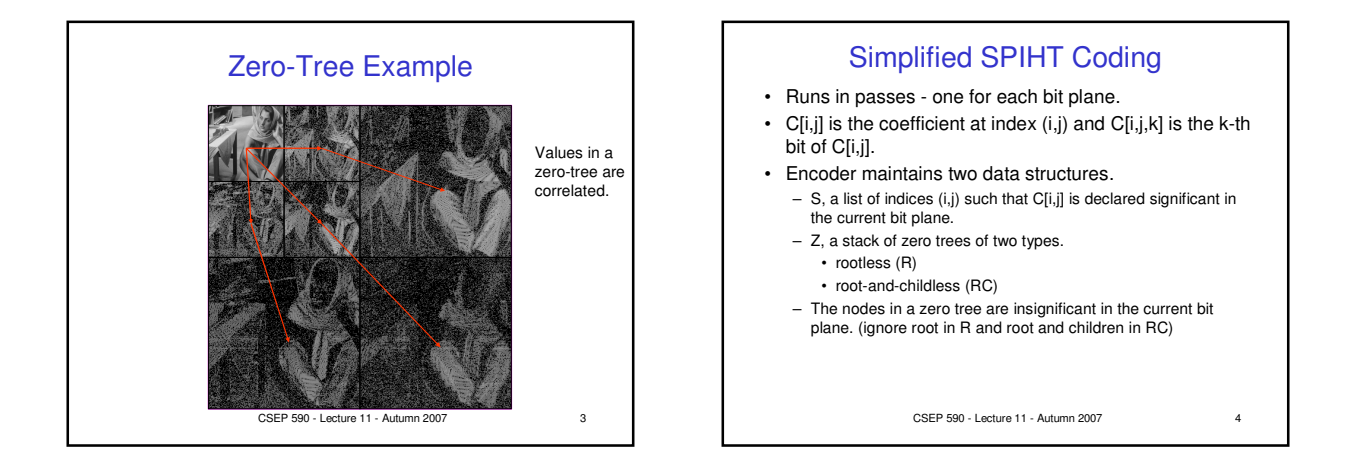

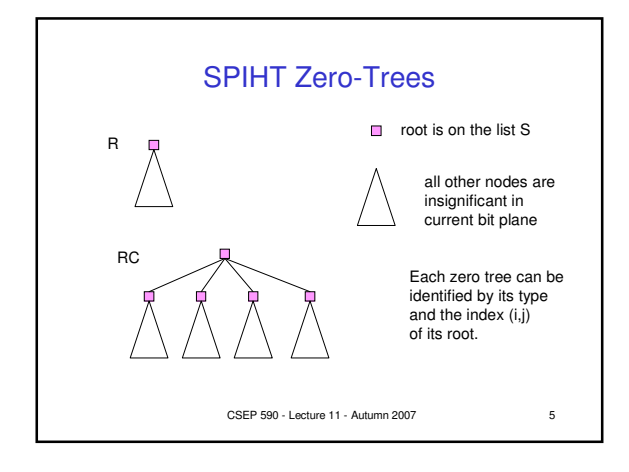

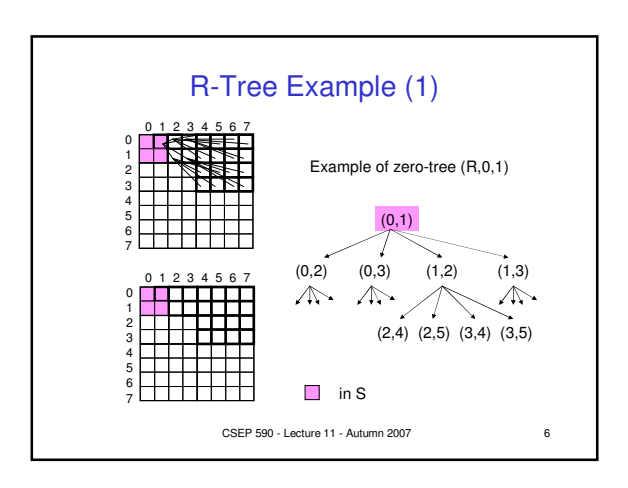

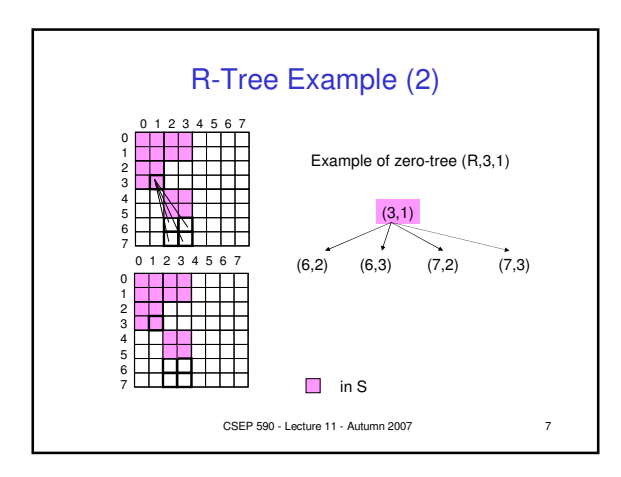

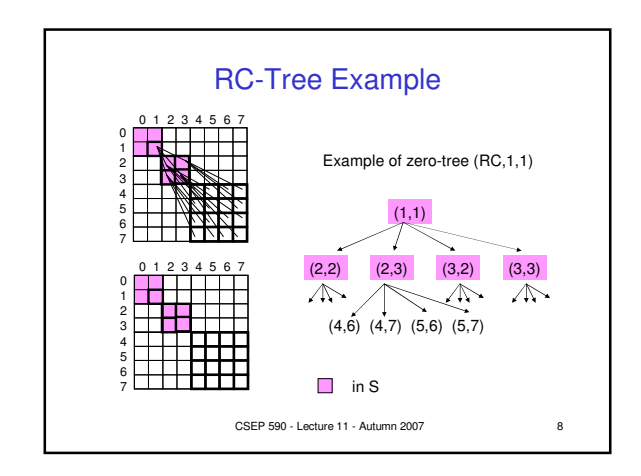

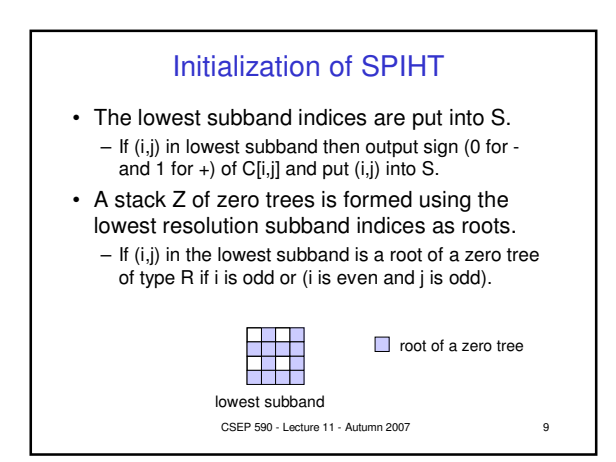

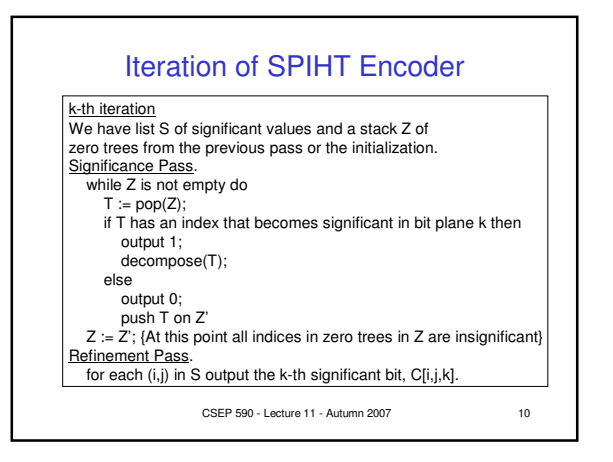

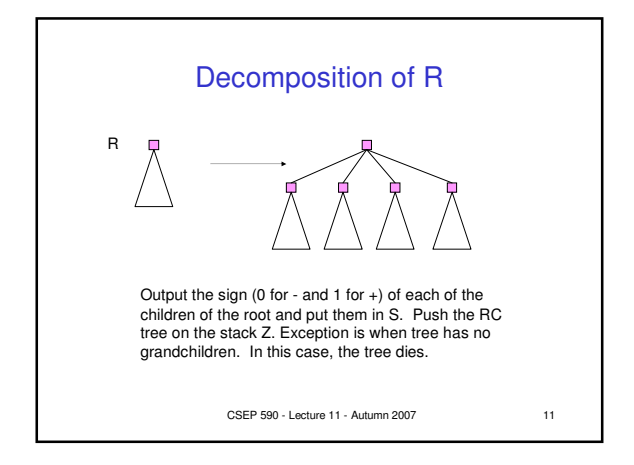

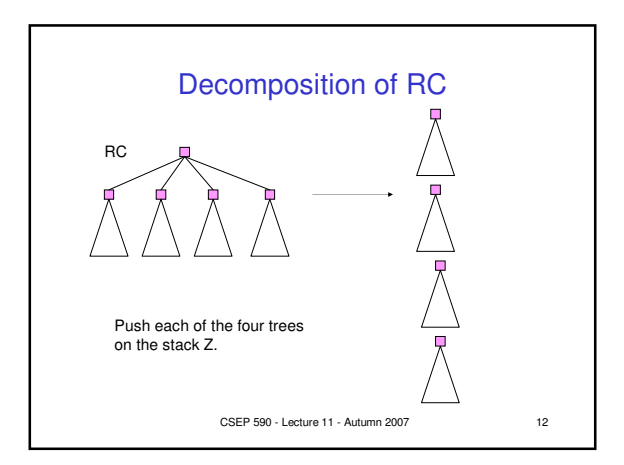

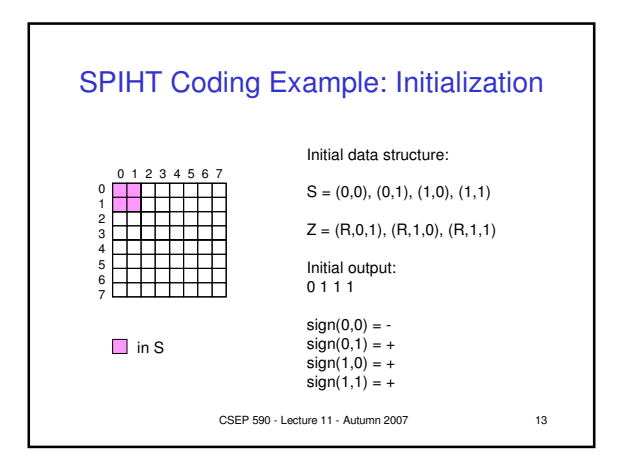

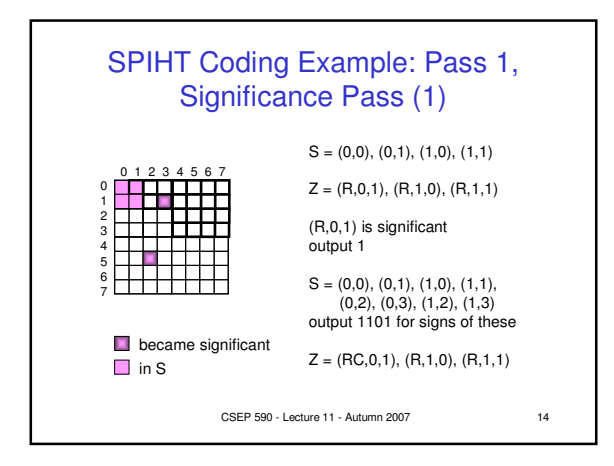

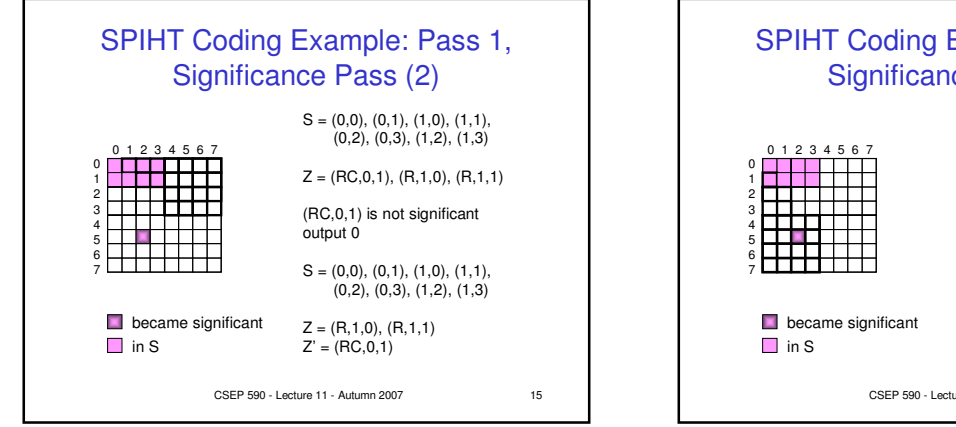

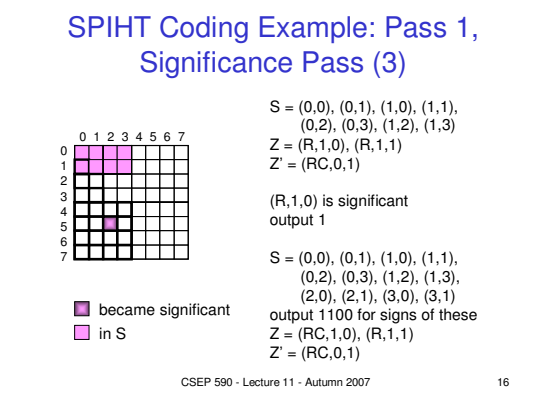

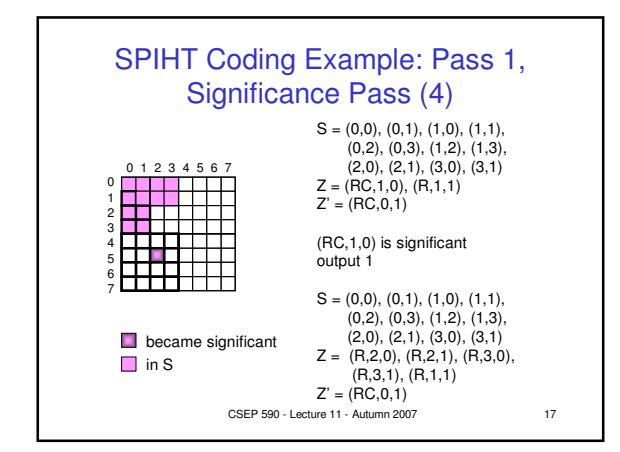

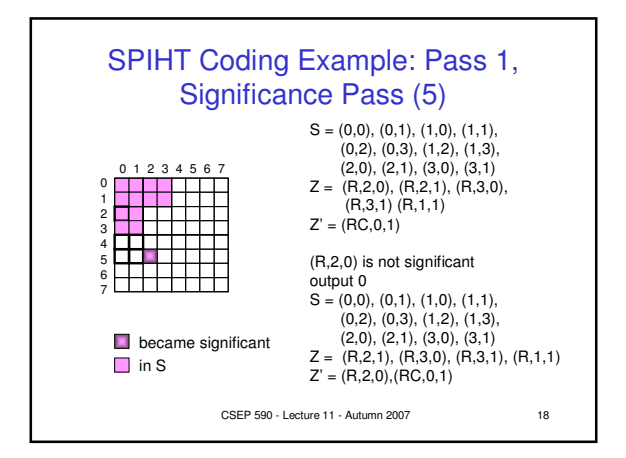

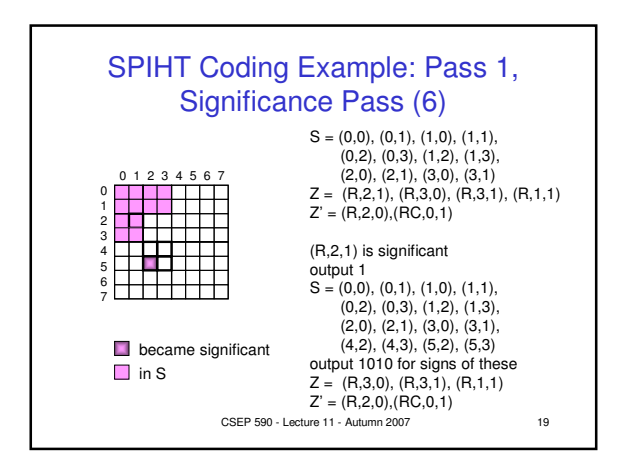

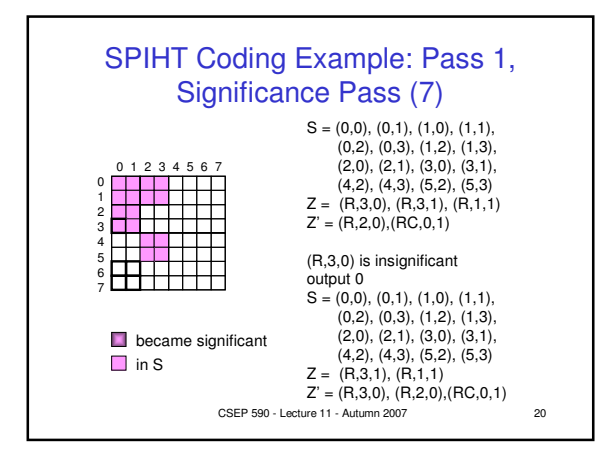

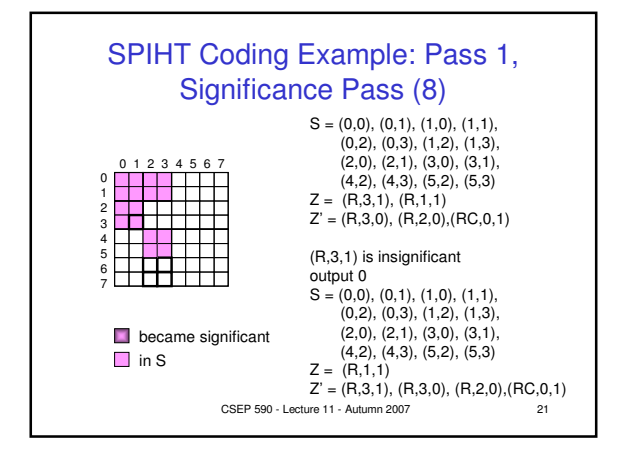

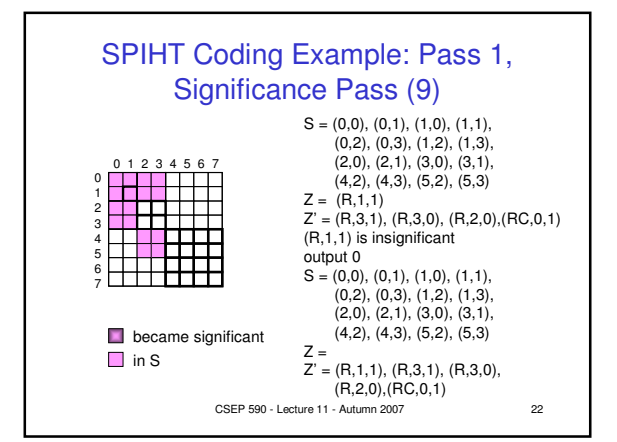

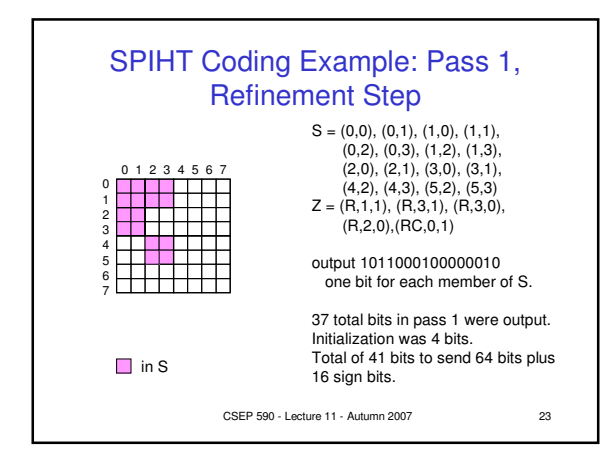

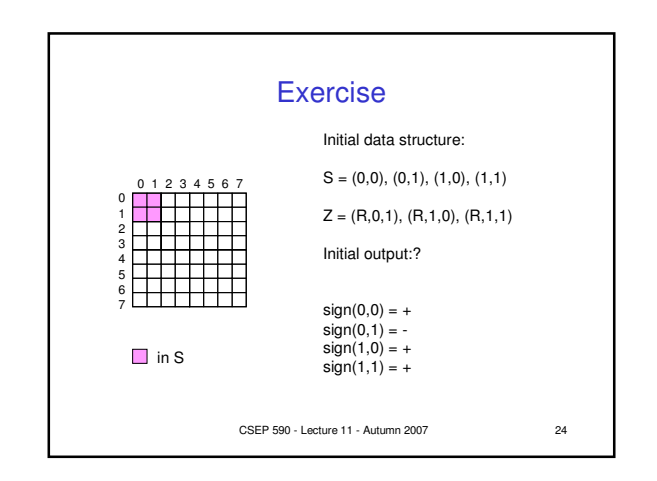

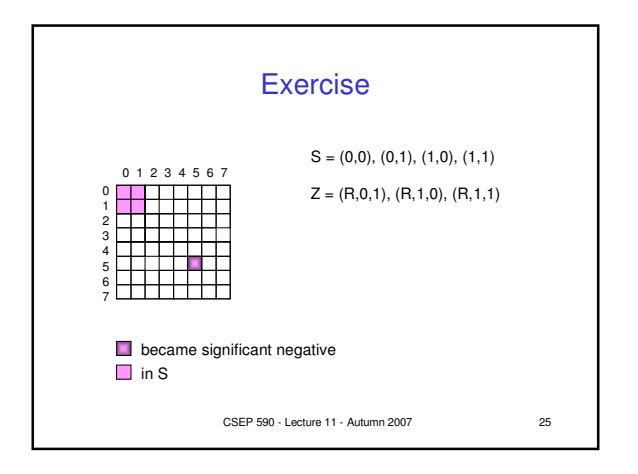

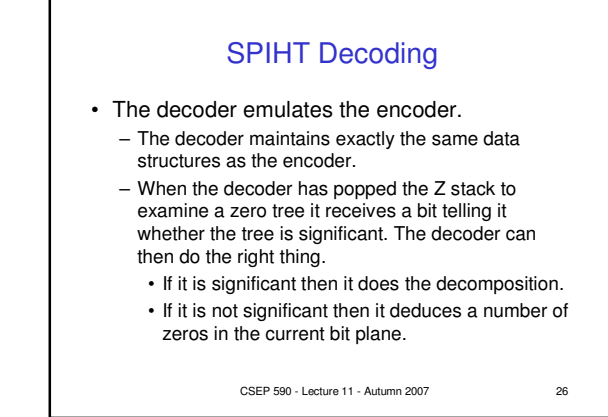

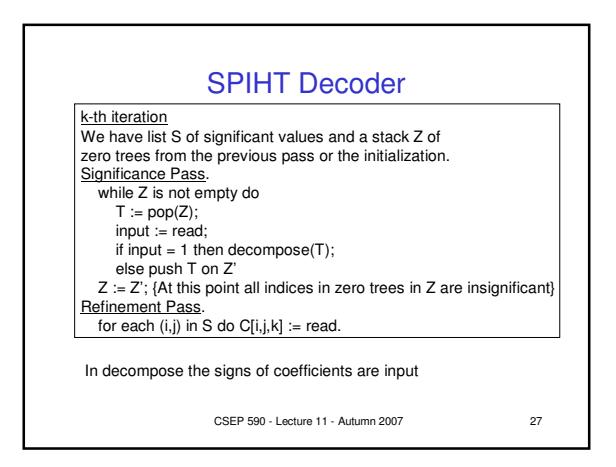

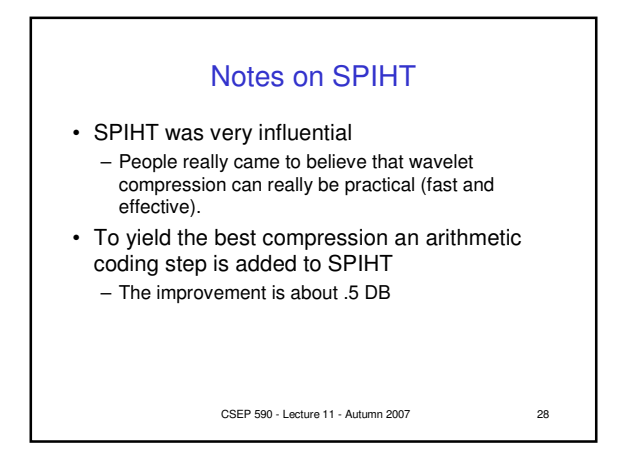

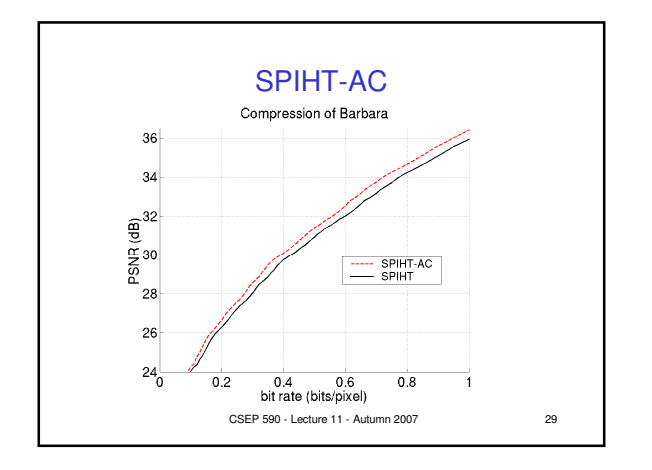

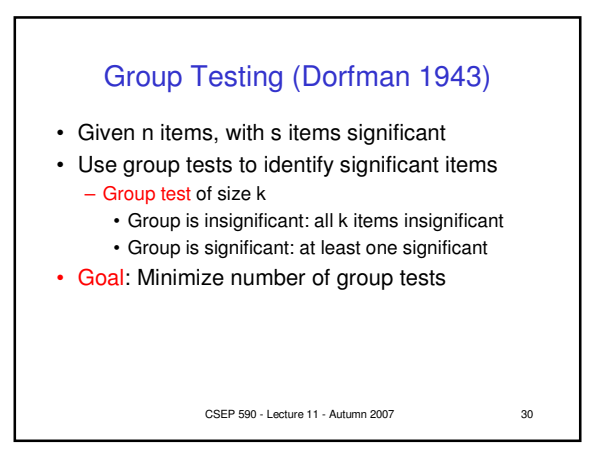

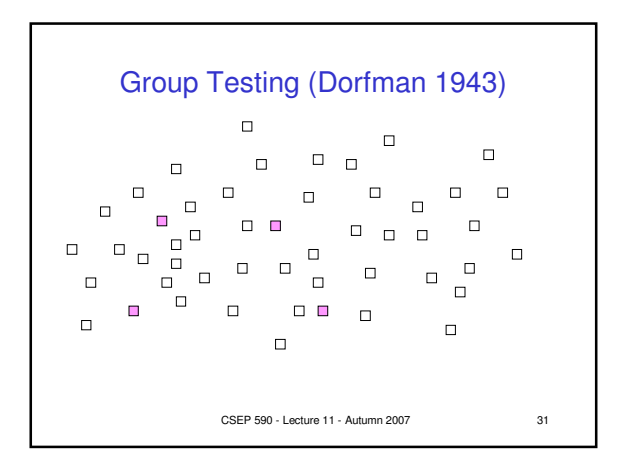

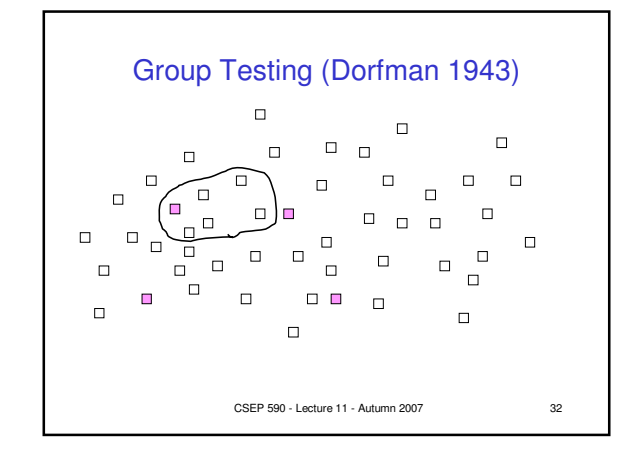

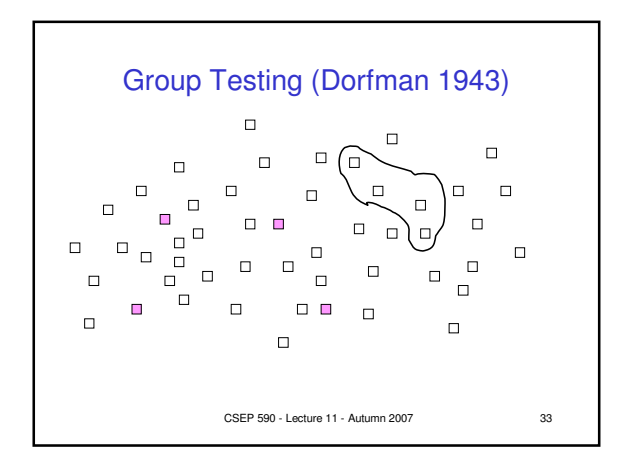

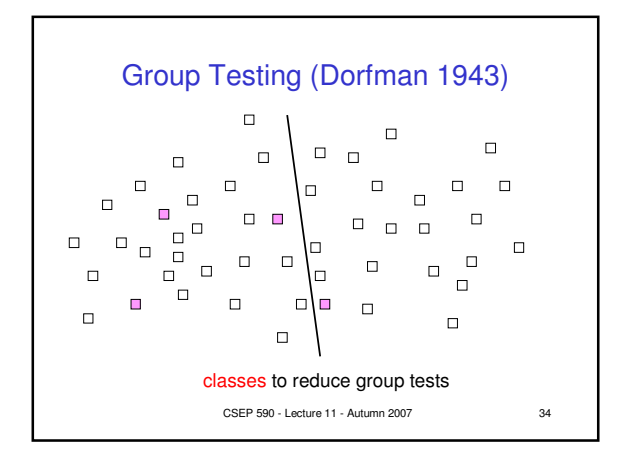

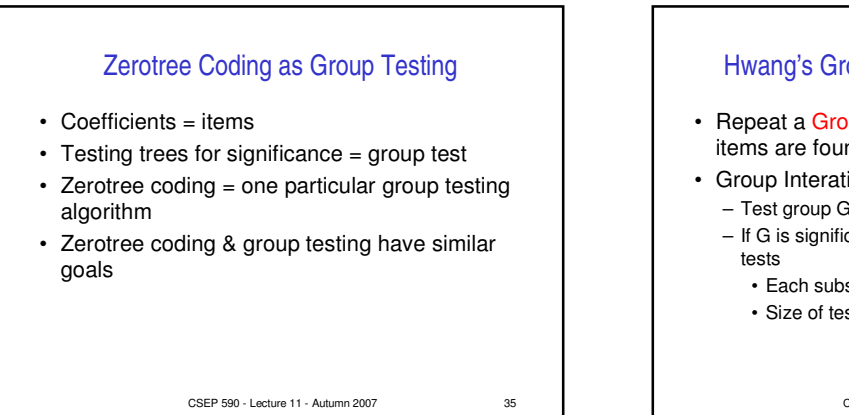

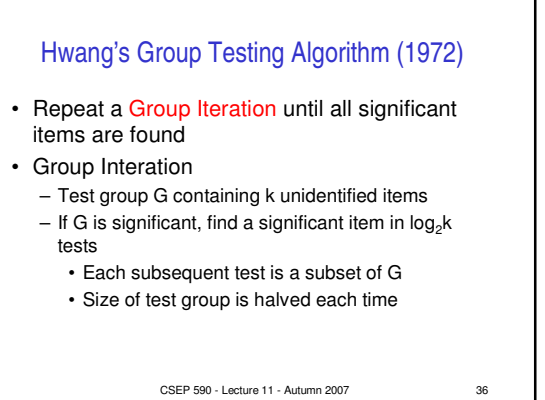

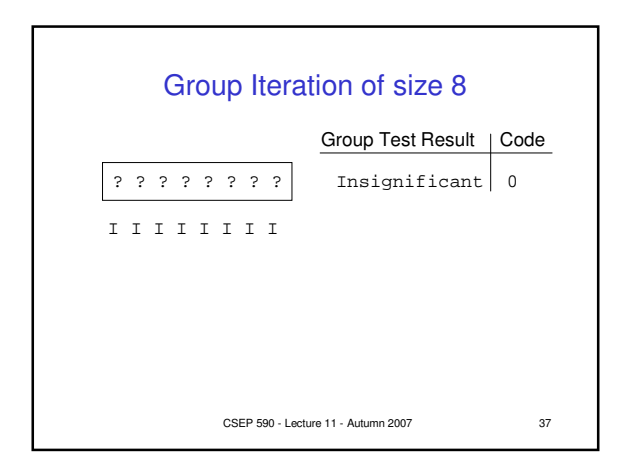

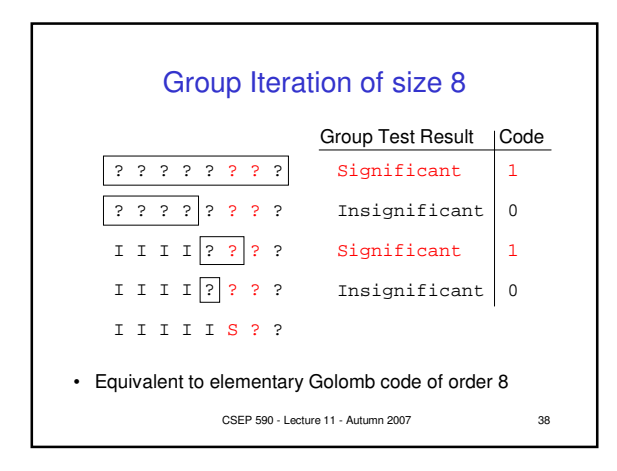

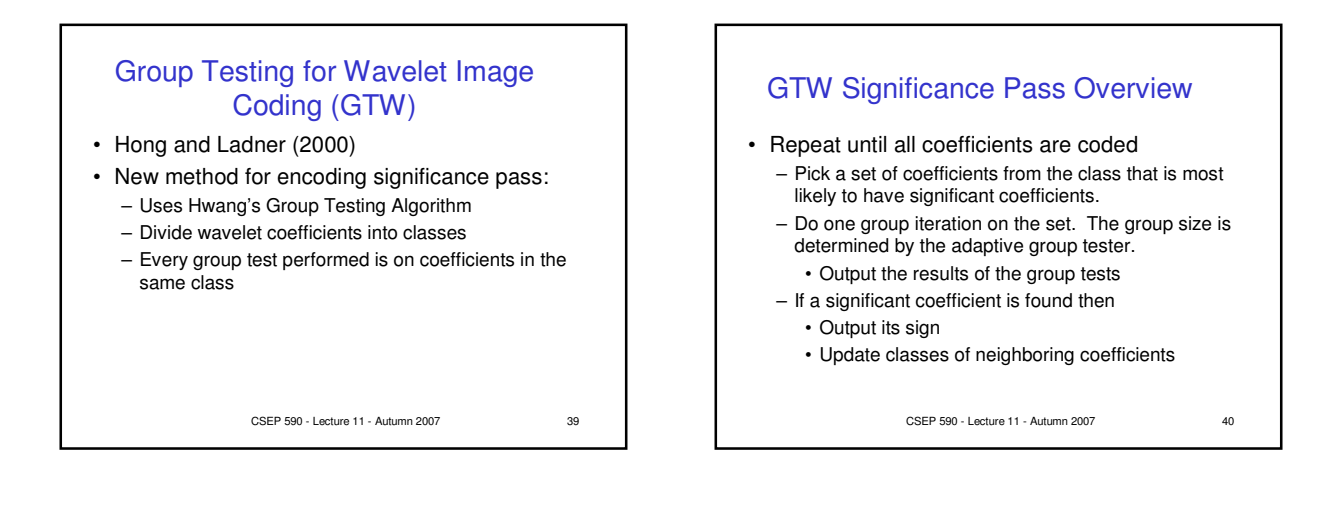

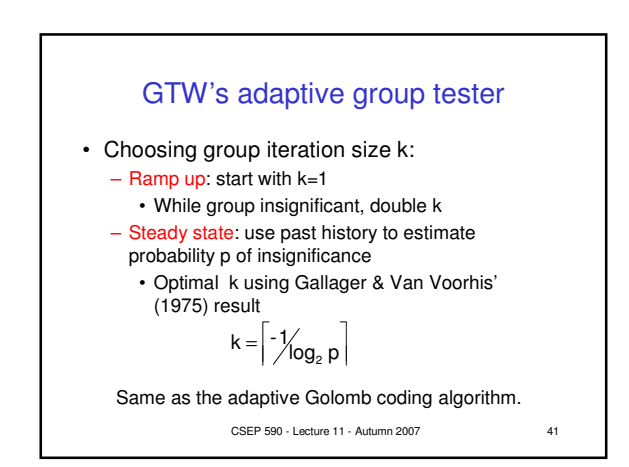

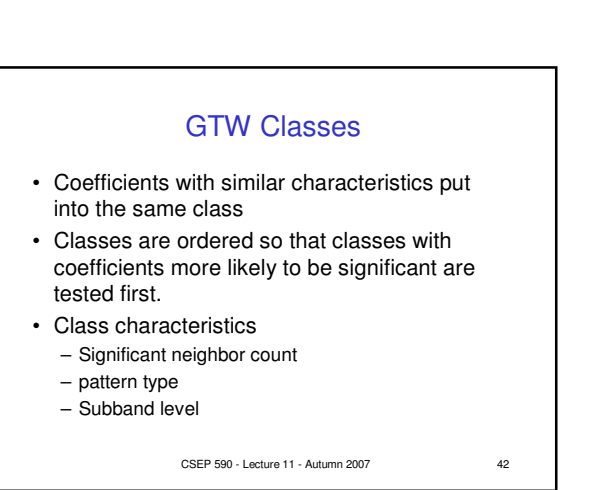

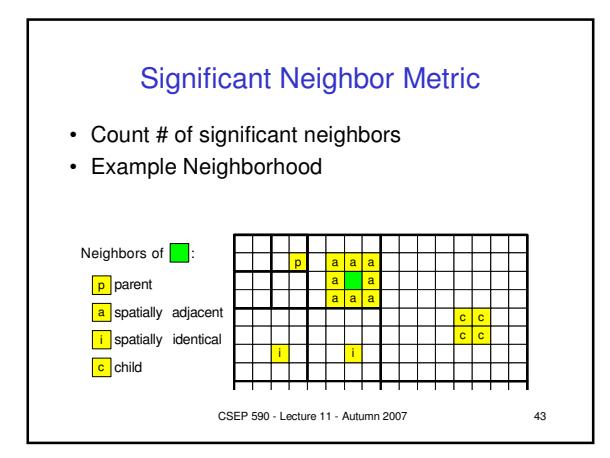

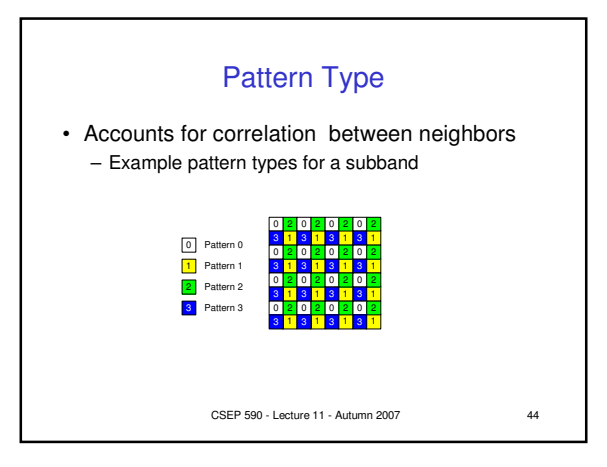

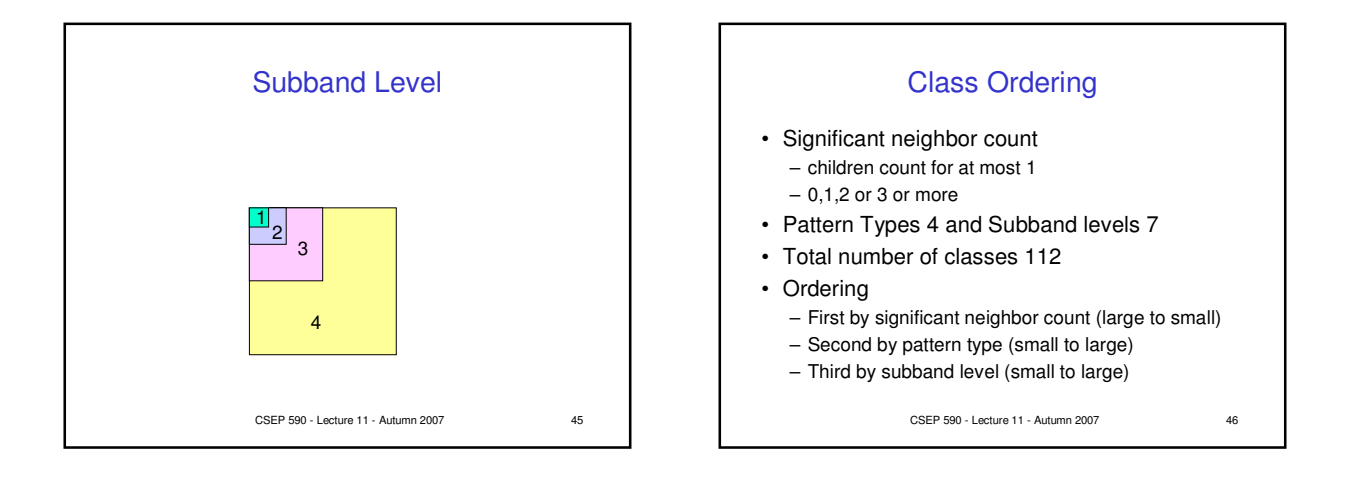

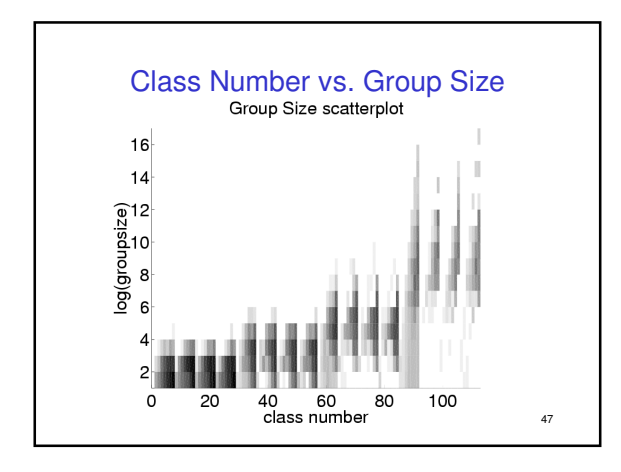

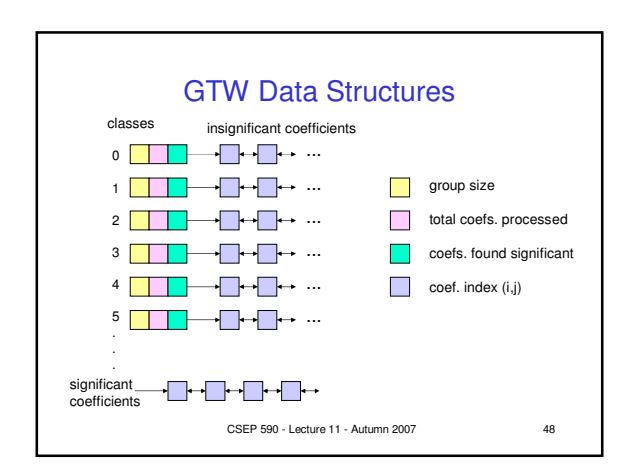

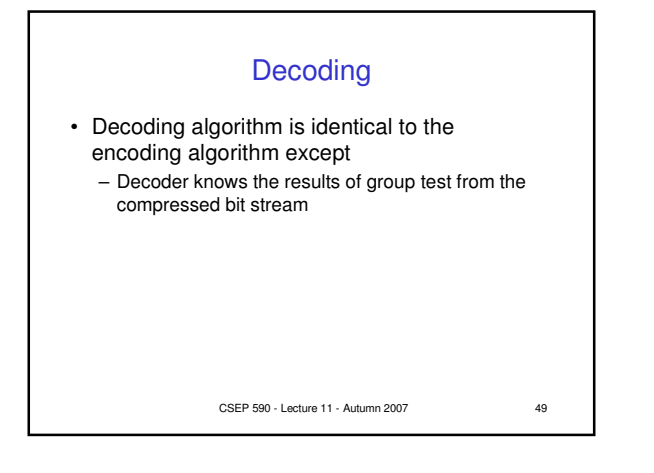

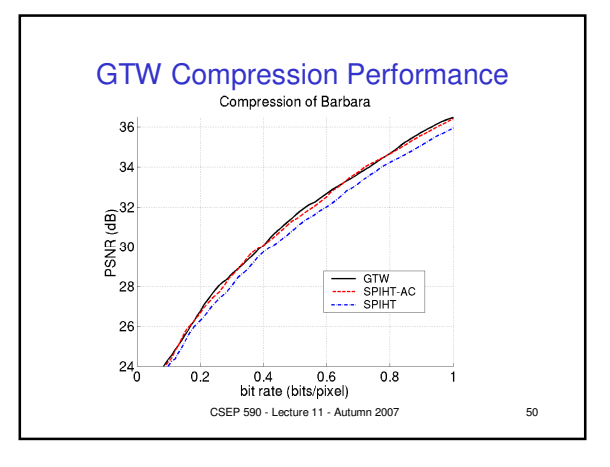

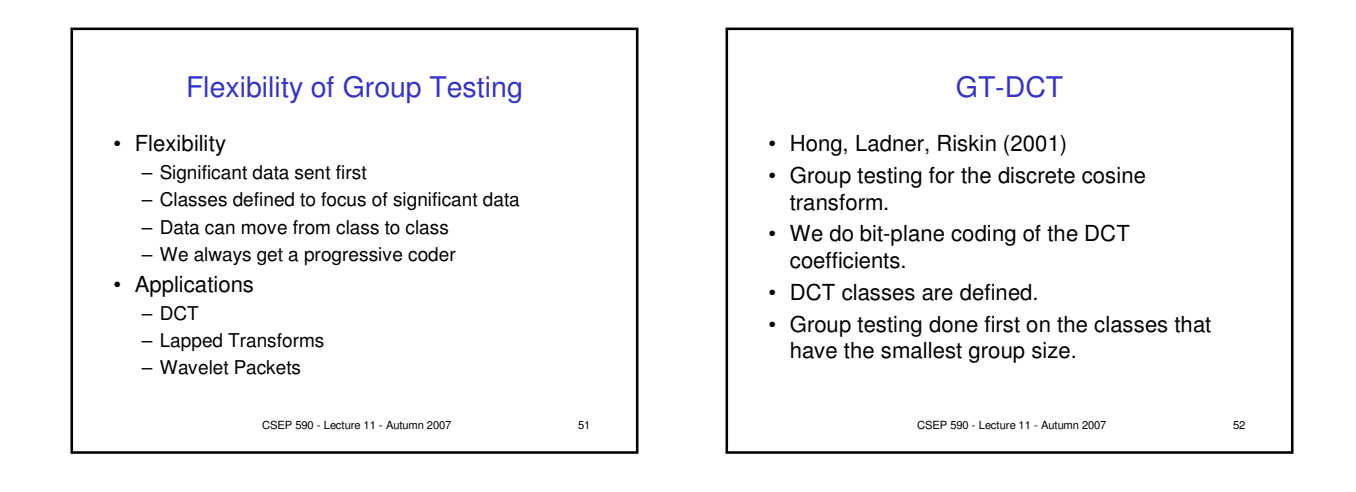

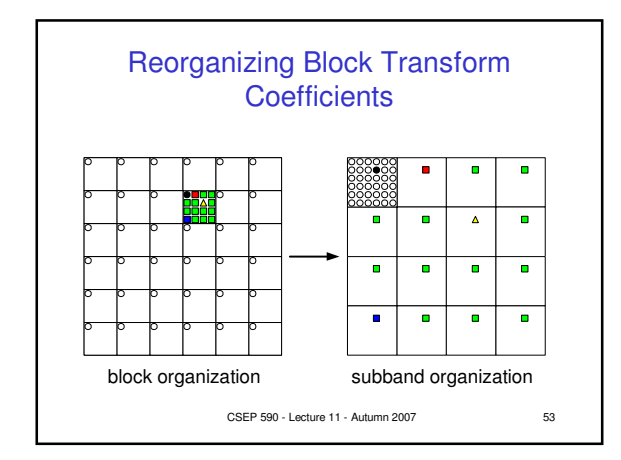

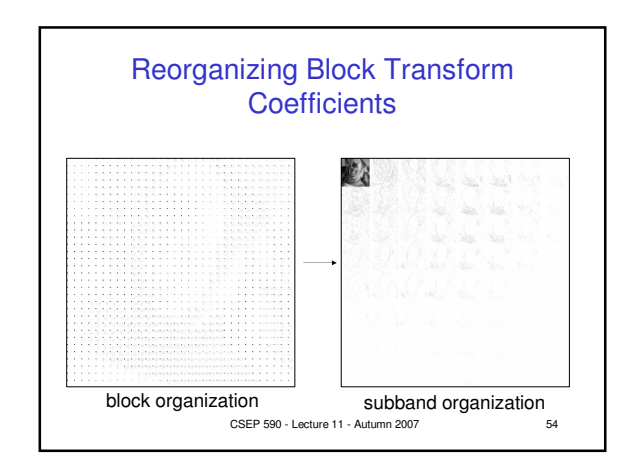

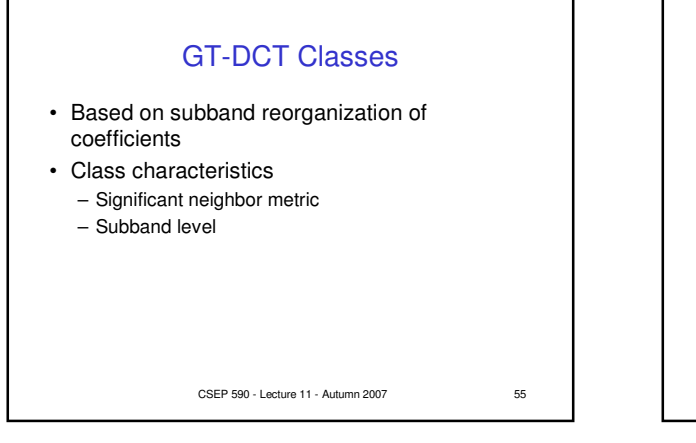

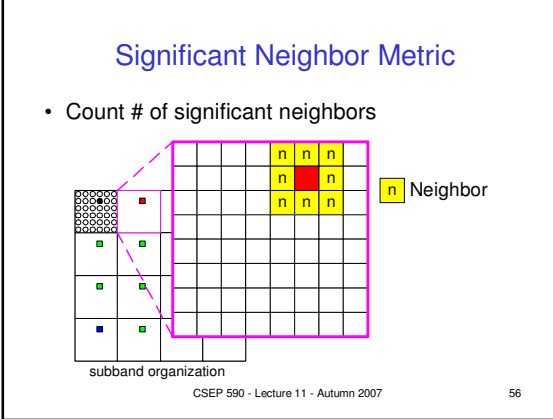

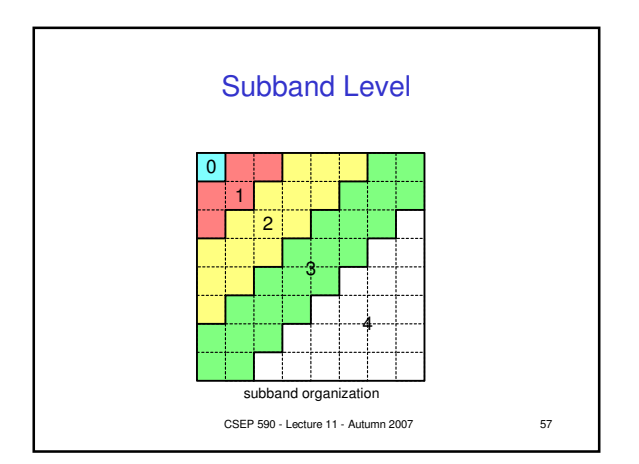

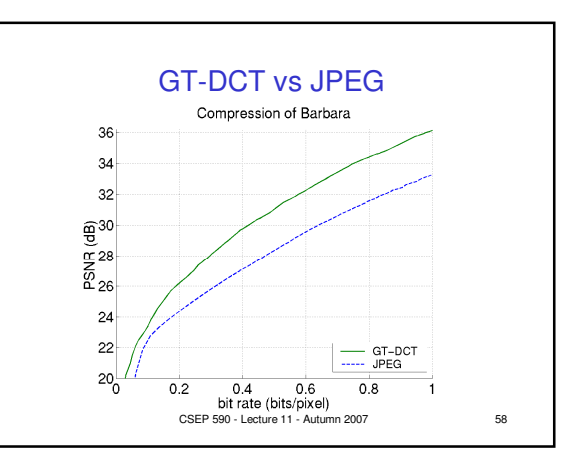

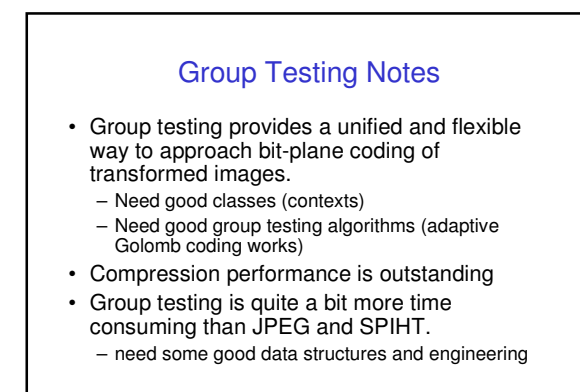

CSEP 590 - Lecture 11 - Autumn 2007 59